## Hp Solution Center Download Windows 7

As recognized, adventure as skillfully as experience practically lesson, amusement, as with ease as deal can be gotten by just checking out a books Hp Solution Center Download Windows 7 in addition to it is not directly done, you could consent even more in relation to this life, going on for the world.

We give you this proper as well as simple quirk to acquire those all. We meet the expense of Hp Solution Center Download Windows 7 and numerous books collections from fictions to scientific research in any way. in the middle of them is this Hp Solution Center Download Windows 7 that can be your partner.

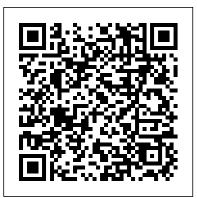

Handbook of Research on Cloud-Based STEM Education for Improved Learning Outcomes Xlibris Corporation This is the first textbook on pattern recognition to present the Bayesian viewpoint. The book presents approximate inference algorithms that permit fast approximate answers in situations where exact answers are not feasible. It uses graphical models This textbook will provide an introduction to Internet client and to describe probability distributions when no other books apply graphical models to machine learning. No previous knowledge tutorials that will encourage students to learn by doing. of pattern recognition or machine learning concepts is assumed. Familiarity with multivariate calculus and basic linear algebra is required, and some experience in the use of probabilities would be helpful though not essential as the book includes a self-contained introduction to basic probability theory.

The Official HP Guides Prentice Hall

As technology advances, so must our education system. Cloud computing serves as an ideal method for e-learning thanks to its flexibility, affordability, and availability. Cloud-based learning is especially dynamic in STEM education, as it can significantly lower the cost of building cumbersome computer labs while fostering engaged learning and collaboration among students. The Handbook of Research on Cloud-Based STEM Education for Improved Learning Outcomes prepares current and future instructors for exciting breakthroughs in STEM education driven by the advancement of cloud technologies. From virtual lab and app construction, to information sharing and course material distribution this volume touches on a variety of topics related to the benefits and

challenges of adopting cloud technologies in the classroom. This book configure Windows 2008 Server with Windows Hyper-V Services is an invaluable reference for educators, technology professionals, administrators, and education students who wish to become leaders in Linux Administer Hyper-V Host Servers as standalone hosts or in

their fields.

PC Mag Microsoft Press

PCMaq.com is a leading authority on technology, delivering Labs-based,

independent reviews of the latest products and services. Our expert industry analysis and practical solutions help you make better buying decisions and get more from technology.

PC Mag Springer

server technologies through real world case studies and step by step

PC Magazine John Wiley & Sons

InfoWorld is targeted to Senior IT professionals. Content is segmented into Channels and Topic Centers. InfoWorld also celebrates people, companies, and projects.

& Sons

2008, organizations can slash costs for power, space, and maintenance, and dramatically improve IT flexibility at the same time. This is the first book to offer comprehensive, independent, real-world coverage of planning, designing, implementing, and supporting Windows Server 2008 Hyper-V virtualization environments. Authored by Rand Morimoto and Jeff Guillet—top consultants of Microsoft technologies with unsurpassed experience deploying Hyper-V in enterprise organizations—this book delivers start-to-finish guidance for every facet of your virtualization initiative. Leverage the experience from hundreds of real world implementations of Hyper-V and Virtual Machine Manager 2008 in your deployment of a virtualized server environment Implement best practices for planning, prototyping, and deploying Hyper-V-including strategies, processes, and templates Install and

Provide guest operating systems ranging from Windows 2003 Server to multiple host environments Optimize Hyper-V Host Server and guest sessions, by efficiently allocating memory, processors, disk space, and other resources Move from basic server virtualization to a systematically managed virtual enterprise environment Use Virtual Machine Manager 2008 to centrally monitor all your Hyper-V hosts and guest sessions Quickly provision new guest images wherever and whenever you need them Implement reliable failover processes to overcome failures in guest sessions, host systems, or sites Troubleshoot problems with both Hyper-V hosts and guest operating systems InfoWorld Microsoft Press Burn great CDs and record DVDs with ease using video, digital images, music, and data. Beautiful 4-color section with hundreds of printing projects for all occasions--all simply enabled on the included CD Master the software that comes pre-installed on every Pavilion--Windows XP, Internet Explorer, Quicken, Works, and more.

HP Pavilion Pcs Made Easy Microsoft Press Man-made Fibres; Production, Consumption and Capacity John Wiley PCMag.com is a leading authority on technology, delivering Labs-based, independent reviews of the latest products and services. Our expert industry Using the Hyper-V virtualization capabilities built into Windows Server analysis and practical solutions help you make better buying decisions and get more from technology.

Professional

InfoWorld Springer Press

The True Beginner's Guide To Computer Literacy Prentice Hall

This is a text focusing on the local rules & forms for all 30 superior court judicial districts in the State of Washington. They are arranged alphabetically & each county's rules are individually indexed. It is updated approximately four times a year.

Written for intermediate-to-advanced level Visio users who want to create robust business diagrams, drawings, charts, systems and more. The Complete Idiot's Guide to Computer Basics, 5th Edition No Starch

Internet Tools teaches how to harness the power of the Internet in 10

short lessons that guickly and thoroughly reinforce the lesson content. In based, independent reviews of the latest products and services. Our addition to research, this book covers areas like shopping, communication, community, education, productivity, entertainment, investing, and protecting/updating one's computer. PC Mag Penguin

THE ONLY AUTHORITATIVE, COMPREHENSIVE GUIDE TO VSPHERE STORAGE IMPLEMENTATION AND MANAGEMENT Effective VMware virtualization storage planning and management has become crucial – but it can be extremely complex. Now, the leading VMware expert on storage completely demystifies the "black box" of vSphere storage and provides illustrated, step-by-step procedures for performing every key task associated with it. You ' II gain the deep understanding you need to make better storage decisions, solve problems, and keep problems from occurring in the first place. Mostafa Khalil presents techniques based on years of personal experience helping customers troubleshoot storage in their vSphere production environments. With more experience than anyone else in the field, he combines expert guidelines, insights for better architectural design, best practices for both planning and management, common configuration details, and deep dives into both vSphere and third-party storage. Storage choice and protocol supported by VMware, introduces Pluggable Storage Architecture (PSA), and shows how to build on PSA with multipathing, failover, and ALUA. It thoroughly introduces Storage Virtualization Devices (SVDs) and VMDirectPath I/O, and shows how to drive powerful improvements in performance, flexibility, and manageability with VMFS 5 and VAAI. COVERAGE INCLUDES Understanding how FC, FCoE, and iSCSI interact with VMware vSphere 5 Implementing specific VMware capabilities on storage hardware from each leading vendor Avoiding, recognizing, and fixing misconfigurations and other problems Using thirdparty MPIO plug-ins certified with vSphere 5 and PSA Maximizing availability through multipathing and failover Implementing fixed and round-robin multipathing on arrays with ALUA support Monitoring and optimizing virtual storage performance Managing vSphere-compatible file systems: VMFS and NFS Taking full advantage of VMDirectPath I/O Implementing heterogeneous storage configurations Presenting abstracted storage through virtual disks and Raw Device Mappings (RDMs) Using VMFS 5 to simplify management and improve scalability in large-scale environments Sharing storage and migrating more easily across multiple VMware vSphere instances Optimizing storage performance with VAAI-compliant devices Mostafa Khalil, Senior Staff Engineer with VMware Global Support Services, specializes in storage integration for virtual environments. He has worked for VMware for 13 years and supported all VMware virtualization products since Workstation for Linux 1.0 beta. Khalil has worked on most enterprise storage vendors' solutions and received engineering-level training for many of them. He has presented at every VMworld, and at VMware Partner Exchange. VMware User Group, and USENIX. ISBN-13: 978-0-321-79993-7 ISBN-10: 0-321-79993-3

Roxio Easy Media Creator For Dummies Pearson Education PCMag.com is a leading authority on technology, delivering Labsexpert industry analysis and practical solutions help you make better buying decisions and get more from technology.

Storage Implementation in vSphere 5.0 MICHIE

Time for an upgrade! The fifth edition of The Complete Idiot's Guide® to Computer Basics places the reader in charge of the computer, rather than the other way around, and places the focus on software troubleshooting rather than hardware techno-babble. The reader wants to do something practical with his or her computer—this book shows them how. • Covers basic office programs and how to manage photo, video, and music files • Advice on safe web-surfing, including coverage of newsgroups, message boards, and mailing lists • New green computing initiatives that help protect the environment • Maintenance and upgrading information

Network World South Western Educational Publishing

The Pavilion-buying public needs a book that helps them to get started, to learn about the features and utilities of their new computer, access the internet, anyone interested in up-leveling their game and doing more than they ever and use the pre-installed software. HP Pavilion PCs Made Easy: The Official HP Guide goes well beyond the documenation that comes with a PC. It includes detailed discussions of all hardware--printers, mice, hard drives, zip drives, cd-roms, dvd drives, USB ports, networking cards, modems, dsl, etc. This book covers all HP pavilion specific utilities, getting an internet account, accessing online help/support, troubleshooting, upgrading topics such as adding memory, adding a dvd drive, etc.

## InfoWorld IGI Global

Next to your keyboard and mouse, this could be your most important accessory. Just keep it next to your keyboard and your mouse and refer to it to Internet Technologies at Work Que Publishing capitalize on the terrific capabilities at your fingertips with Windows XP. Windows XP For Dummies Quick Reference Second Edition covers the latest most popular programming language for statistical analysis. Even if you have Explorer. It starts with the basics for true beginners, goes through everyday stuff, and progresses to the Web, accessories, and the control panel. After a guick introduction to the desktop, My Documents, dialogue boxes, and other basic info, you ' II explore: Customizing your desktop Saving music with cutting, and pasting Playing music, videos and movies Browsing with Internet Explorer Sending and receiving e-mails Using Windows Accessories Written by Greg Harvey, author of Excel 2002 For Dummies and more than 50 other computer books, Windows XP For Dummies Quick Reference, 2nd Edition is practice, as you learn: - The fundamentals of programming in R, including so clear and concise it turns computer phobes into computer geeks with stepby-step guides to: Using the Home Networking Wizard so two or more home loops – Statistical concepts like exploratory data analysis, probabilities, computers can share a single Internet connection and other resources Creating slideshows with your graphics files Producing videos with Windows Movie Maker accessory program Downloading Microsoft Reader free and then downloading eBooks (many are free) and saving them in My Library Using the link to the Photo Printing Wizard to format and print your digital photos Using Windows Media Player to play audio, video, and animation files understanding of both statistics and the depth of R's functionality. Make you' ve saved, play Internet radio stations, view trailers for upcoming movies. The Book of R your doorway into the growing world of data analysis.

and play MP3 audio files you ' ve downloaded Complete with a glossary and index, Windows XP For Dummies Quick Reference doesn't delve into the technology and terminology: it sticks to exploring the things Windows XP lets you do and describing how to! InfoWorld Paris

Engage in sales-the modern way Sales Engagement is how you engage and interact with your potential buyer to create connection, grab attention, and generate enough interest to create a buying opportunity. Sales Engagement details the modern way to build the top of the funnel and generate qualified leads for B2B companies. This book explores why a Sales Engagement strategy is so important, and walks you through the modern sales process to ensure you ' re effectively connecting with customers every step of the way. • Find common factors holding your sales back—and reverse them through channel optimization • Humanize sales with personas and relevant information at every turn • Understand why A/B testing is so incredibly critical to success, and how to do it right • Take your sales process to the next level with a rock solid, modern Sales Engagement strategy This book is essential reading for thought possible.

PC Mag For Dummies Part of a series of specialized guides on System Center - this book provides focused guidance for deploying and customizing Service Manager, an integrated platform for automating and adapting an organization 's IT service management best practices. Led by series editor Mitch Tulloch, a team of System Center experts step you through key technical scenarios and tasks. The Book of R is a comprehensive, beginner-friendly guide to R, the world 's updates to Windows XP, including enhanced security and changes to Internet no programming experience and little more than a grounding in the basics of mathematics, you ' II find everything you need to begin using R effectively for statistical analysis. You ' II start with the basics, like how to handle data and write simple programs, before moving on to more advanced topics, like producing statistical summaries of your data and performing statistical tests Windows Media Player Browsing drives, folders and files Dragging, dropping, and modeling. You 'Il even learn how to create impressive data visualizations with R's basic graphics tools and contributed packages, like ggplot2 and ggvis, as well as interactive 3D visualizations using the rgl package. Dozens of hands-on exercises (with downloadable solutions) take you from theory to how to write data frames, create functions, and use variables, statements, and hypothesis tests, and regression modeling, and how to execute them in R - How to access R's thousands of functions, libraries, and data sets - How to draw valid and useful conclusions from your data - How to create publication-quality graphics of your results Combining detailed explanations with real-world examples and exercises, this book will provide you with a solid

Microsoft System Center Optimizing Service Manager Career Education

Most computer documentation is based on the assumption that the computer's owner already knows something beyond the basics about computer operation. The Complete Idiot's Guide® to Computer Basics, Fifth Edition, assumes differently. This book places the reader in charge of the computer, rather than the other way around, and correctly identifies that the reader wants to do something practical with his or her computer but has little knowledge for doing so. In The Complete Idiot's Guide® to Computer Basics, Fifth Edition, readers will find- Clear explanations of the basics of office programs. Ways to tap the power of the Internet. Information on finding lost or misplaced files. Coverage of newsgroups, message boards, and mailing lists. The basics of working with music, photos, and video on your computer. Ways to help protect the environment with green computing, as well as maintenance and upgrading.

May, 20 2024